#### <span id="page-0-0"></span> $§1$  $\emph{rhs-component Grammar}$

## 1. Copyright.

Copyright  $\odot$  Dave Bone 1998 - 2015

## COPYRIGHT 1

#### <span id="page-1-0"></span>2 RHS\_COMPONENT THREAD rhs\_component Grammar  $\S$

#### 2. rhs\_component Thread.

A component of subrule.

Note: the forest versus trees on T and |||which is a T but i wanted clarity within "subrule.lex" to break out a regular grammar expression from a thread expression

For clarity within the *subrule-def* grammar, eosubrule is recognized only by rhs-bnd grammar. Well now,  $\rightarrow$  is a T. So I trap it in fnd T\_of\_chr\_str and abort the parse. This stops the recognition on RTorRcomponents of *subrule\_def*.

I could have used the enumeration approach to test its presence but what is its value in the sea of Terminals. It's not like the hardwired |||lr k terminal that is fixed in place and time.

#### 3. Fsm Crhs component class.

#### 4. Crhs component user-declaration directive.

 $\langle$  Crhs component user-declaration directive 4  $\rangle \equiv$ public: void  $\text{fnd}_T\text{I-of-chr}_\text{str}(\text{const char} * Str, yacco2::CAbs_L\text{r1}_\text{sym} * Tok);$ 

## 5. Crhs component user-implementation directive.

```
\langle Crhs component user-implementation directive 5 \rangle \equivvoid Crhs{}_component::fnd T_of\_chr\_str (const char *Str, yacco2 :: CAbs\_lr1 sym * Tok) {
            T_sym_tbl_report_card report_card;
```
#### using namespace yacco2 stbl;

```
find\_sym_in\_stbl (report_card, *Str);
\mathbf{if} (report_card .action \equiv T_sym_tbl_report_card ::not_fnd) {
   CAbs\_lr1\_sym * sym = new Err\_subrule\_use\_undefined\_T;sym \rightarrow set\_rc(*parser \rightarrow start\_token \dots, \_\_FILE \_ \ , \_\_LINE \_ \RSVP_FSM(sym);
   parser \_\rightarrow set\_stop\_parse(true);return;
}
\textbf{if} \text{ } (\textit{report\_card}. \textit{tbl\_entry} \textit{-type} \neq \textit{table\_entry} \text{ : } \textit{terminal}) \ \{CAbs\_lr1 \_sym * sym = new Err\_not\_T\_or\_R\_in\_subrule\_expr;sym \rightarrow set\_rc(*parser \rightarrow start\_token \dots, \_\_FILE \_ \dots, \_\_LINE \_ \dots);RSVP_FSM(sym);parser \_\rightarrow set\_stop\_parse(true);return;
}
report\_card .tbl\_entry\_negled = true;CAbs\_lr1,sym * sym = report\_card.\,tbl\_entry\_symbol; T_in\_stbl * T = (T_in\_stbl * ) sym;refered\_T * rT = new \ refered\_T(*T);rT\rightarrow set\_rc(*Tok, \text{\_FILE}\_, \text{\_LIME}\_);T \rightarrow add\_T\_into\_xref(*rT);RSVP_FSM(T);parser \rightarrow set\_stop\_parse(true);
```
<span id="page-2-0"></span>

### 6. Crhs component user-prefix-declaration directive.

 $\langle$  Crhs component user-prefix-declaration directive 6 $\rangle \equiv$ #include "identifier.h" #include "c\_string.h"  $\#\text{include}$  "cweb\_or\_c\_k.h" #include "unq\_str.h" #include "yacco2\_stbl.h"

#### 7. Rrhs\_component rule.

#### Rrhs\_component

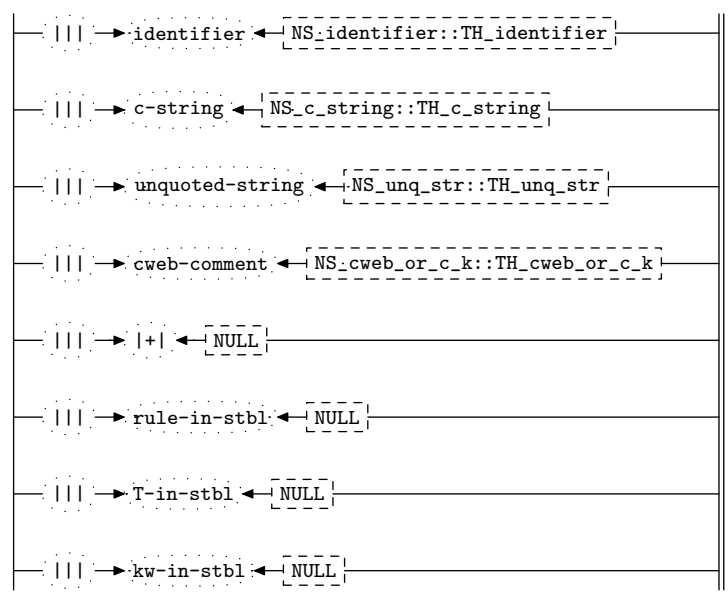

#### <span id="page-3-0"></span>4 RRHS\_COMPONENT'S SUBRULE 1 rhs.component Grammar  $\frac{88}{50}$

#### 8. Rrhs\_component's subrule 1.

```
||| \rightarrow identifier \leftarrow NS_identifier::TH_identifier
  1 2 3
Used rule and not defined yet, so create it.
```
 $\langle$  Rrhs component subrule 1 op directive  $\langle$   $\rangle \equiv$ const char \*skey =  $sf$ -p2<sub>--</sub>-identifier()-c\_str();  $rule\_def * rdef = new rule\_def (skey);$  $rdef \rightarrow set_{rc}(*sf \rightarrow p2_{--}, \_\_FILE_{--}, \_\_LINE_{--});$  $rule_in\_stbl * ristbl = new rule_in\_stbl(*rdef);$ ristbl~ set rc(∗sf~ p2 , \_\_FILE\_\_, \_\_LINE\_\_);  $referred$ -rule  $*$   $rr = new$  refered-rule ( $*$ ristbl);  $rr \rightarrow set\_rc$  (\* $sf \rightarrow p2$ <sub>--</sub>, \_\_FILE\_\_, \_\_LINE\_\_);  $ristbl\neg add\_R\_into\_xref(*rr);$  $sf\neg p2 \rightarrow set\_auto\_delete(true);$  $T$ \_sym\_tbl\_report\_card report\_card;

#### using namespace yacco2 stbl;

 $add\_sym\_to\_stbl(report\_card, *skey, *ristbl, table\_entry::used, table\_entry::rule);$ if (report\_card status  $\neq T$ \_sym\_tbl\_report\_card ::okay) {  $report\_card.\,err\_entry\_set\_rc(*sf\_p2..., \_\_FILE\_', \_\_LIME\_);$  $RSVP(report\_card .err\_entry_);$  $rule\_info\_\_parser\_\rightarrow set\_stop\_parse(true);$ return; }  $ristbl \rightarrow stbl\_idx$  (report\_card .pos\_);  $RSVP(ristbl);$  $rule\_info\_\_parser\_\rightarrow set\_stop\_parse(true);$ 

9. Rrhs\_component's subrule 2.

 $||| \rightarrow c\text{-string} \leftarrow \text{NS_c} \text{string} :: \text{TH_c} \text{string}$ 1 2 3 Considered a T type.

 $\langle$  Rrhs component subrule 2 op directive 9  $\rangle \equiv$  $Crbs-component * fsm = (Crbs-component * ) rule.info...parser - fsm_tbl...;$  $fsm\lnot\lnot Ind\_T\_of\_chr\_str(sf\lnot p2 \lnot c\_string() \lnot c\_str(), sf\lnot p2 \lnot).$  $sf\neg p2 \rightarrow set\_auto\_delete(true);$ 

<span id="page-4-0"></span>

10. Rrhs\_component's subrule 3.

$$
\begin{array}{c}\n- ||| \rightarrow \text{unquoted-string} \leftarrow \text{NS\_ung\_str::TH\_ung\_str} \quad \boxed{1} \\
1 \qquad \qquad 2\n\end{array}
$$

Considered a T type. Why the check on subrule vector:  $->$ ? This is a context problem whereby my grammars use it and what happenes when a language being defined also has it? So i abort on the unprotected  $-$ > so that rhs\_bnd grammar covers it as one of my grammar's terminals. The quoted version is passed thru as is. Fractal logic on self contexts: The inner self and the outer contextual grounds.

 $\langle$  Rrhs component subrule 3 op directive 10  $\rangle \equiv$  /\* only accept when no identifier \*/  $Crbs-component * fsm = (Crbs-component * ) rule_info...parser$ -fsm\_tbl\_;  $sf\neg p2 \rightarrow set\_auto\_delete(true);$  $string\,eos\_{chk}("->")$ ;  $\mathbf{if}$  (eos\_chk  $\equiv sf \rightarrow p2 \rightarrow unquoted\_string() \rightarrow c\_str()$ ) {  $rule\_info\_\_\parrow parser\_\rightharpoonup set\_abort\_parse(true);$ return; }  $fsm\text{-}fnd\_T\_of\_chr\_str(sf\text{-}p2\_\text{-}unquoted\_string()$  $\text{-}c\_str()$ ,  $sf\text{-}p2\_\text{-}$ );

11. Rrhs\_component's subrule 4.

 $||| \rightarrow$  cweb-comment  $\leftarrow$  NS\_cweb\_or\_c\_k::TH\_cweb\_or\_c\_k 1 2 3

 $\langle$  Rrhs component subrule 4 op directive 11 $\rangle \equiv$  $T_{\text{-}}\text{cweb\_comment} * k = sf \rightarrow p2 \rightarrow$  $AST * cwebk_t = new AST(*k);$  $AST * cweb_t = new AST();$  $T_{\text{-}cweb\_marker} * cw = new \ T_{\text{-}cweb\_marker} (cweb_{\text{-}t_{\text{-}}});$  $cw \rightarrow set\_rc(*k, \_\_FILE_{\_\}, \_\_LIME_{\_\})$ ;  $AST::set\_content(*cweb_t, *cw);$  $AST::join\_pts(*cweb_t, *cweb_t);$  $RSVP(cw);$  $rule\_info\_\_parser\_\rightarrow set\_stop\_parse(true);$ 

12. Rrhs\_component's subrule 5.

$$
\left|\frac{\mathbf{1} \cdot \mathbf{1} \cdot \mathbf{
$$

Forward the error.

 $\langle$  Rrhs component subrule 5 op directive 12 $\rangle \equiv$  $\mathsf{RSVP}\big(\mathit{sf}\text{-}\mathit{p2}\text{...}\big);$  $rule\_info\_\_parser\_\rightarrow set\_stop\_parse(true);$ 

#### <span id="page-5-0"></span>6 RRHS\_COMPONENT'S SUBRULE 6 rhs Component Grammar  $\{13\}$

```
13. Rrhs_component's subrule 6.
```

$$
\begin{array}{c}\n\hline\n\end{array}\n\left| \begin{array}{c}\n\text{null} \\
\end{array} + \begin{array}{c}\n\text{null} \\
\end{array} + \begin{array}{c}\n\text{null} \\
\end{array} + \begin{array}{c}\n\text{null} \\
\end{array} + \begin{array}{c}\n\text{null} \\
\end{array} + \begin{array}{c}\n\text{null} \\
\end{array} + \begin{array}{c}\n\text{null} \\
\end{array} + \begin{array}{c}\n\text{null} \\
\end{array} + \begin{array}{c}\n\text{null} \\
\end{array} + \begin{array}{c}\n\text{null} \\
\end{array} + \begin{array}{c}\n\text{null} \\
\end{array} + \begin{array}{c}\n\text{null} \\
\end{array} + \begin{array}{c}\n\text{null} \\
\end{array} + \begin{array}{c}\n\text{null} \\
\end{array} + \begin{array}{c}\n\text{null} \\
\end{array} + \begin{array}{c}\n\text{null} \\
\end{array} + \begin{array}{c}\n\text{null} \\
\end{array} + \begin{array}{c}\n\text{null} \\
\end{array} + \begin{array}{c}\n\text{null} \\
\end{array} + \begin{array}{c}\n\text{null} \\
\end{array} + \begin{array}{c}\n\text{null} \\
\end{array} + \begin{array}{c}\n\text{null} \\
\end{array} + \begin{array}{c}\n\text{null} \\
\end{array} + \begin{array}{c}\n\text{null} \\
\end{array} + \begin{array}{c}\n\text{null} \\
\end{array} + \begin{array}{c}\n\text{null} \\
\end{array} + \begin{array}{c}\n\text{null} \\
\end{array} + \begin{array}{c}\n\text{null} \\
\end{array} + \begin{array}{c}\n\text{null} \\
\end{array} + \begin{array}{c}\n\text{null} \\
\end{array} + \begin{array}{c}\n\text{null} \\
\end{array} + \begin{array}{c}\n\text{null} \\
\end{array} + \begin{array}{c}\n\text{null} \\
\end{array} + \begin{array}{c}\n\text{null} \\
\end{array} + \begin{array}{c}\n\text{null} \\
\end{array} + \begin{array}{c}\n\text{null} \\
\end{array} + \begin{array}{c}\n\text{null} \\
\end{array}
$$

 $\langle$  Rrhs component subrule 6 op directive 13 $\rangle \equiv$ using namespace yacco2 stbl;  $T$ \_sym\_tbl\_report\_card report\_card;  $find\_sym_in\_stbl$ (report\_card, \*sf-p2\_-r\_def()-rule\_name()-c\_str()); if  $(report-card.action \equiv T_sym_tbl_report-card::not_fnd)$  {  $CAbs\_lr1$ -sym  $*$  sym = new  $Err$ -rule-not-in-stbl;  $sym\text{-}set\_rc(\text{*}rule\_info\_\text{-}parser\_\text{-}start\_token\_\text{-}, \_\text{-}FILE\_\text{-}, \_\text{-}LINE\_\text{-});$  $RSVP(sym);$  $rule\_info\_\_parser\_\rightarrow set\_stop\_parse(true);$ return; }  $report\_card.\,tbl\_entry\_negled = true;$  $refered\_rule * rr = new~refered\_rule(*sf-p2...)$ ;  $rr \rightarrow set\_rc$  (\* $sf \rightarrow p2$ <sub>--</sub>, \_\_FILE\_\_, \_\_LINE\_\_);  $sf\neg p2 \rightarrow add\_R\_into\_xref(*rr);$  $\mathsf{RSVP}\big(\mathit{sf}\text{-}\mathit{p2}\text{...}\big);$  $rule\_info\_\_parser\_\rightarrow set\_stop\_parse(true);$ 

14. Rrhs\_component's subrule 7.

 $||| \rightarrow$  T-in-stbl  $\rightarrow$  NULL

1 2 3 Used T, so indicate its xreference.  $\langle$  Rrhs component subrule 7 op directive 14 $\rangle \equiv$ using namespace yacco2 stbl;  $T$ <sub>sym\_tbl\_report\_card report\_card</sub>;  $find\_sym_in\_stbl$  (report\_card, \*sf-p2\_-+Ldef ()-t\_name()-c\_str());  $\mathbf{if}$  (report\_card .action  $\equiv$  T\_sym\_tbl\_report\_card ::not\_fnd) {  $CAbs\_lr1 \_sym * sym = new Err\_T\_not\_in\_stbl;$  $sym \neg set\_rc(*rule\_info\_\_parack, parser\_\neg start\_token\_\_,\_\_FILE\_\_,\_\_LINE\_\_);$  $RSVP(sym);$  $rule\_info\_\_parser\_\rightarrow set\_stop\_parse(true);$ return; }  $report\_card.\,tbl\_entry\_negld = true;$  $refered\_T * rt = new \ refered\_T(*sf \rightarrow p2_{-});$  $rt \rightarrow set\_rc$  (\* $sf \rightarrow p2$ <sub>--</sub>, \_\_FILE\_\_, \_\_LINE\_\_);  $sf\rightarrow p2 \rightarrow add\_T\_into\_xref(*rt);$  $\mathsf{RSVP}\big( \mathit{sf} \rightarrow p\mathcal{Z}_{--} \big);$  $rule\_info\_\_parser\_\rightarrow set\_stop\_parse(true);$ 

<span id="page-6-0"></span> $§15$ rhs\_component Grammar

15. Rrhs\_component's subrule 8.

$$
\begin{array}{c}\n\begin{array}{|c|c|c|}\n\hline\n\end{array} & \begin{array}{|c|c|c|}\n\hline\n\end{array} & \begin{array}{|c|c|}\n\hline\n\end{array} & \begin{array}{|c|c|}\n\hline\n\end{array} & \begin{array}{|c|c|}\n\hline\n\end{array} & \begin{array}{|c|c|}\n\hline\n\end{array} & \begin{array}{|c|c|}\n\hline\n\end{array} & \begin{array}{|c|c|}\n\hline\n\end{array} & \begin{array}{|c|c|}\n\hline\n\end{array} & \begin{array}{|c|c|}\n\hline\n\end{array} & \begin{array}{|c|c|}\n\hline\n\end{array} & \begin{array}{|c|c|}\n\hline\n\end{array} & \begin{array}{|c|c|}\n\hline\n\end{array} & \begin{array}{|c|c|}\n\hline\n\end{array} & \begin{array}{|c|c|}\n\hline\n\end{array} & \begin{array}{|c|c|}\n\hline\n\end{array} & \begin{array}{|c|c|}\n\hline\n\end{array} & \begin{array}{|c|c|}\n\hline\n\end{array} & \begin{array}{|c|c|}\n\hline\n\end{array} & \begin{array}{|c|c|}\n\hline\n\end{array} & \begin{array}{|c|c|}\n\hline\n\end{array} & \begin{array}{|c|c|}\n\hline\n\end{array} & \begin{array}{|c|c|}\n\hline\n\end{array} & \begin{array}{|c|c|}\n\hline\n\end{array} & \begin{array}{|c|c|}\n\hline\n\end{array} & \begin{array}{|c|c|}\n\hline\n\end{array} & \begin{array}{|c|c|}\n\hline\n\end{array} & \begin{array}{|c|c|c|}\n\hline\n\end{array} & \begin{array}{|c|c|c|}\n\hline\n\end{array} & \begin{array}{|c|c|c|}\n\hline\n\end{array} & \begin{array}{|c|c|c|}\n\hline\n\end{array} & \begin{array}{|c|c|c|}\n\hline\n\end{array} & \begin{array}{|c|c|c|}\n\hline\n\end{array} & \begin{array}{|c|c|
$$

 $\langle$  Rrhs\_component subrule 8 op directive 15 $\rangle \equiv$ 

 $CAbs\_lr1\_sym*sym = new Err\_not\_T\_or\_R\_in\_subrule\_expr;$  $sym \neg set\_rc(\ast rule\_info\_\_parser\_\neg start\_token\_\_,\_\_FILE\_\_,\_\_LINE\_\_);$  $RSVP(sym);$  $rule\_info\_\_parser\_\rightarrow set\_stop\_parse(true);$ 

<span id="page-7-0"></span>8 FIRST SET LANGUAGE FOR  $O_2^{linker}$ 

```
16. First Set Language for O_2^{linker}.
```

```
/*
File: rhs_component.fsc
Date and Time: Fri Jan 2 15:33:52 2015
*/
transitive y
grammar-name "rhs_component"
name-space "NS_rhs_component"
thread-name "TH_rhs_component"
monolithic n
file-name "rhs_component.fsc"
no-of-T 569
list-of-native-first-set-terminals 0
end-list-of-native-first-set-terminals
list-of-transitive-threads 4
  NS_unq_str::TH_unq_str
  NS_identifier::TH_identifier
  NS_c_string::TH_c_string
  NS_cweb_or_c_k::TH_cweb_or_c_k
end-list-of-transitive-threads
list-of-used-threads 4
  NS_c_string::TH_c_string
  NS_cweb_or_c_k::TH_cweb_or_c_k
  NS_identifier::TH_identifier
  NS_unq_str::TH_unq_str
end-list-of-used-threads
fsm-comments
"Subule's individual component recognizer except eosubrule."
```
## <span id="page-8-0"></span> $\S 17$   $\,$  rhs component Grammar  $\,$   $\,$  LR1 STATE NETWORK  $\,$   $\,$  9  $\,$

## 17. Lr1 State Network.

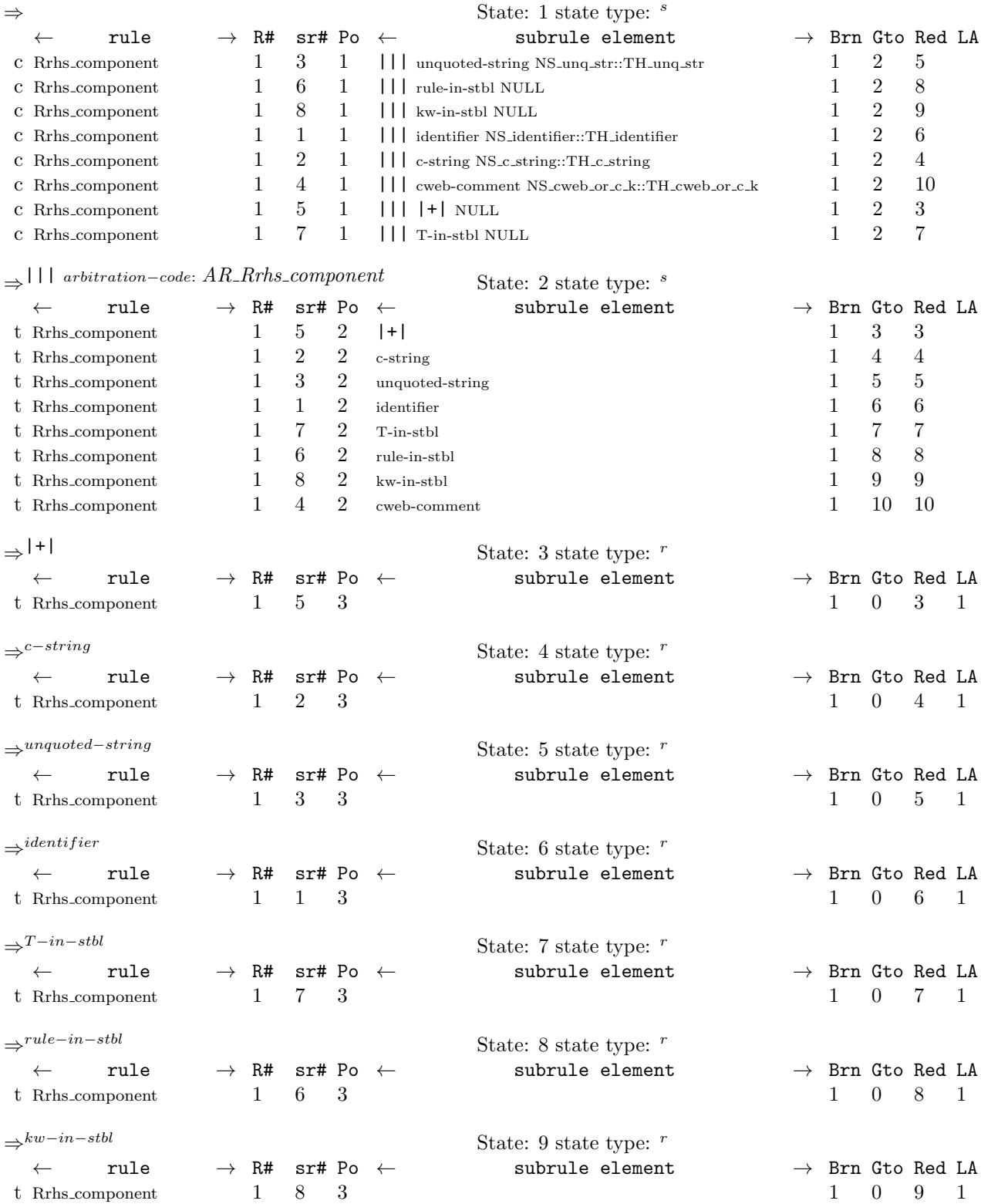

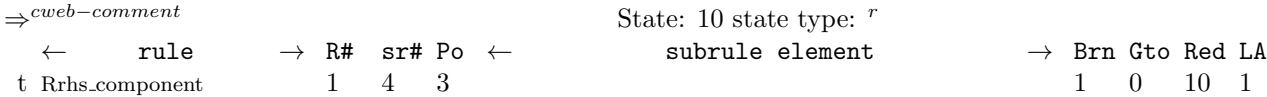

<span id="page-10-0"></span>18. Index.

 $|+|: 7.$  $111: 7.$  $\text{FILE}_-$ : 5, 8, 11, 13, 14, 15.  $LLINE$ <sub>1</sub>: 5, 8, 11, 13, 14, 15. *action* : 5, 13, 14.  $add\_R\_into\_xref: 8, 13.$  $add\_sym\_to\_stbl$ : 8.  $add\_T\_into\_xref: 5, 14.$  $AR_R$ *rhs\_component*: 17. AST: 11.  $c$ -string:  $7.$  $c\_str:$  8, 9, 10, 13, 14.  $c\_string: 9.$  $CAbs_lrt\_sym:$  4, 5, 13, 14, 15. Crhs\_component:  $\frac{5}{2}$ , 9, 10.  $cw: 11.$ cweb-comment: 7.  $cweb_t$ : 11.  $cwebk\_t$ : 11.  $\cos_c chk$ : 10.  $err\_entry$ : 8.  $Err\_not\_T\_or\_R\_in\_subrule\_expr: 5, 15.$  $Err\_rule\_not\_in\_stbl$ : 13.  $Err\_subrule\_use\_undefined\_T: 5.$  $Err\_T\_not\_in\_stbl$ : 14.  $find\_sym_in\_stbl: 5, 13, 14.$  $fnd\_T\_of\_chr\_str:$  2,  $\underline{4}$ ,  $\underline{5}$ , 9, 10.  $f \, \text{sm:} \quad 9, \, 10.$  $fsm_{-}tbl_{-}: 9, 10.$ identifier: 7.  $identityier: 8.$  $join\_pts: 11.$ kw-in-stbl: 7.  $not\_find: 5, 13, 14.$ NS\_c\_string::TH\_c\_string: 7.  $NS_cweb_or_c_k::TH_cweb_or_c_k::7.$ NS\_identifier::TH\_identifier: 7. NS\_unq\_str::TH\_unq\_str: 7. NULL: 7.  $okay: 8.$ *parser*...: 5, 8, 9, 10, 11, 12, 13, 14, 15. *pos*.: 8. p2...: 8, 9, 10, 11, 12, 13, 14.  $r\_def: 13.$  $rdef: 8.$  $referred$ *rule*: 8, 13.  $refered\_T: 5, 14.$ report\_card: 5, 8, 13, 14.  $rhs\_bnd$ : 2, 10.  $rhs\_component: 2.$  $ristbl: 8.$ 

 $rr: 8, 13.$ *Rrhs\_component:* 7, 8, 9, 10, 11, 12, 13, 14, 15. RSVP: 8, 11, 12, 13, 14, 15. RSVP\_FSM: 5.  $rt: 14.$  $rT$ : 5. rule-in-stbl: 7.  $rule\_def: 8.$  $rule_in\_stbl: 8.$  $rule\_info\_: 8, 9, 10, 11, 12, 13, 14, 15.$  $rule_name: 13.$  $set\_abort\_parse: 10.$  $set_auto\_delete: 8, 9, 10.$  $set_{content}: 11.$  $set\_rc$ : 5, 8, 11, 13, 14, 15. set\_stop\_parse: 5, 8, 11, 12, 13, 14, 15.  $sf: 8, 9, 10, 11, 12, 13, 14.$  $skev: 8.$  $start\_token \_$ : 5, 13, 14, 15. status $\therefore$  8.  $stbl\_idx$ : 8.  $Str: \underline{4}, 5.$ string:  $10.$  $subrule\_def: 2.$  $sym: 5, 13, 14, 15.$  $symbol$ : 5.  $T-in-stbl: 7.$  $T_{\text{-}}\text{cweb\_comment:} \quad 11.$  $T_{\text{-}}\text{cweb\_marker:} \quad 11.$  $t\_def:$  14.  $T_in\_stbl$ : 5.  $t_name: 14.$  $T_{sym\_tbl\_report\_card: 5, 8, 13, 14.}$  $table\_entry: 5, 8.$ *tbl\_entry* : 5, 13, 14.  $terminal: 5.$ Tok:  $4, 5$ .  $true: 5, 8, 9, 10, 11, 12, 13, 14, 15.$  $type$ : 5. unquoted-string: 7.  $unquoted\_string: 10.$  $used: 8.$ *used*.: 5, 13, 14.  $yacco2: 4, 5.$ **yacco2\_stbl**:  $\underline{5}$ ,  $\underline{8}$ ,  $\underline{13}$ ,  $\underline{14}$ .

## 12 NAMES OF THE SECTIONS rhs component Grammar

 $\langle$  Crhs component user-declaration directive [4](#page-1-0) $\rangle$ 

Crhs component user-implementation directive  $5$ 

 $\langle$  Crhs component user-prefix-declaration directive  $6 \rangle$  $6 \rangle$ 

 $\langle$  Rrhs component subrule 1 op directive  $8\rangle$  $8\rangle$ 

Rrhs component subrule 2 op directive  $9)$  $9)$ 

Rrhs component subrule 3 op directive  $\vert 10 \rangle$  $\vert 10 \rangle$  $\vert 10 \rangle$ 

 $(Rrhs_{component} subrule 4 or 4 of a price time 11)$  $(Rrhs_{component} subrule 4 or 4 of a price time 11)$  $(Rrhs_{component} subrule 4 or 4 of a price time 11)$ 

Rrhs component subrule 5 op directive  $12$ 

Rrhs component subrule 6 op directive  $13$ Rrhs component subrule 7 op directive  $14$ 

 $\langle$  Rrhs component subrule 8 op directive [15](#page-6-0) $\rangle$ 

## rhs component Grammar

## Date: January 2, 2015 at 15:38

File: rhs component.lex Ns: NS rhs component

Version: 1.0 Debug: true

Grammar Comments: Type: Thread

Subule's individual component recognizer except eosubrule.

# 1 element(s) in Lookahead Expression below

eolr

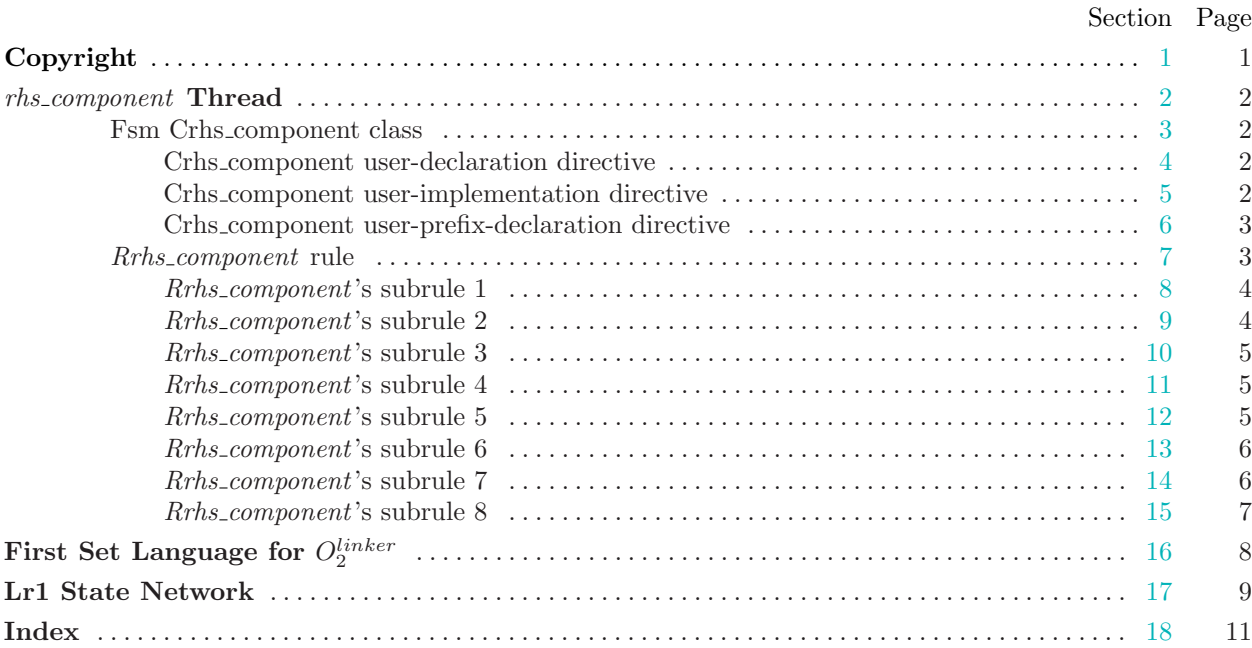